$<<3dsmax5$ 

书名:<<3ds max5室内设计经典作品解析(附光盘)>>

, tushu007.com

- 13 ISBN 9787900109620
- 10 ISBN 7900109625

出版时间:2003-8-1

页数:278

 $\mathcal{L}$ 

PDF

更多资源请访问:http://www.tushu007.com

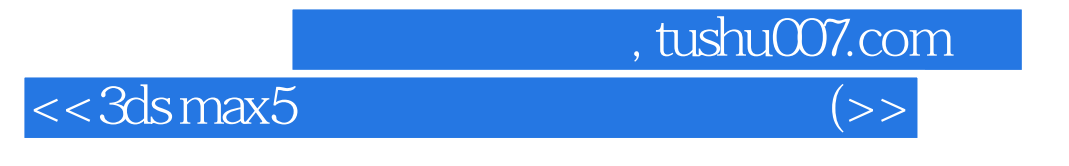

 $3$ Step by Step

 $\text{max}$ 

## , tushu007.com  $<<3dsmax5$   $(>>)$

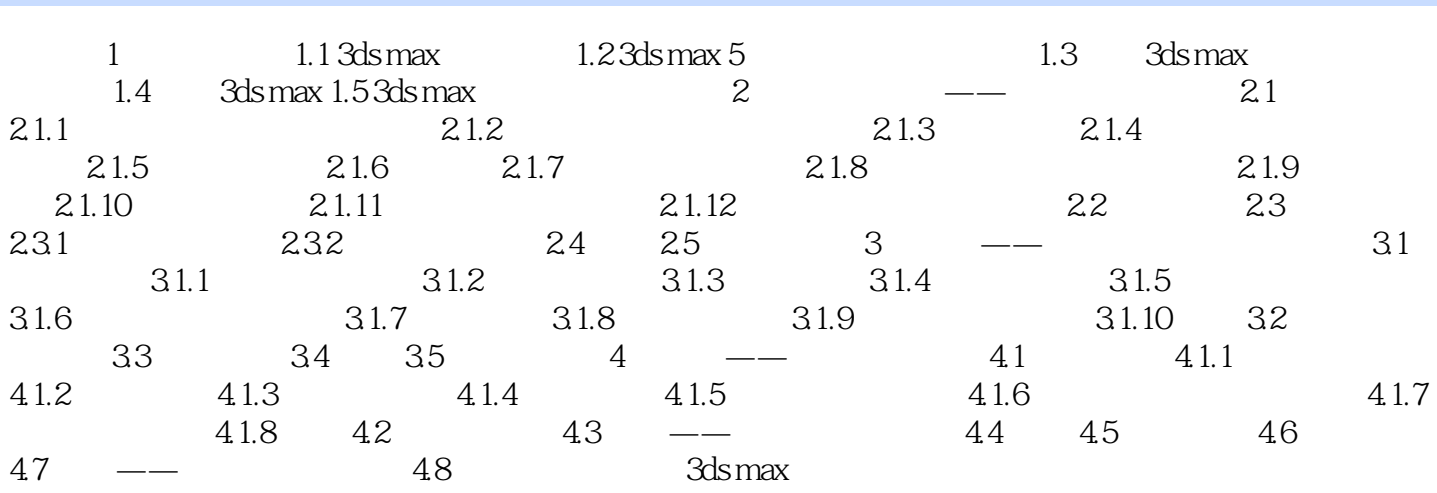

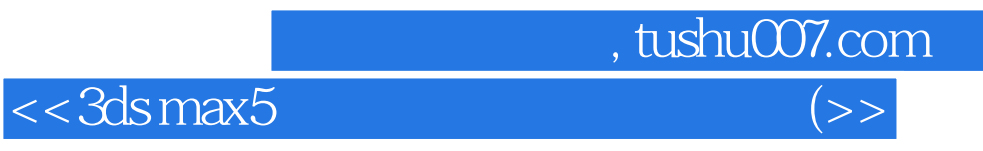

本站所提供下载的PDF图书仅提供预览和简介,请支持正版图书。

更多资源请访问:http://www.tushu007.com